## **Flash Player For Mac**

**Rex van der Spuy**

 Macromedia Flash 8 For Dummies Ellen Finkelstein,Gurdy Leete,2005-10-24 Flash is the most popular Web animation tool in the world, widely used by Web designers, game developers, and others who want to add vibrant content to a Web site This book shows Flash newcomers how to get up and running quickly, demonstrating how to create and edit objects, add interactive elements, work with sound, animate objects, and deliver the finished product onlineExplains how to incorporate streaming video elements and create presentations for mobile devices Now thoroughly updated to cover new program features and enhancements.

 *AIR for Javascript Developers Pocket Guide* Mike Chambers,Daniel Dura,Kevin Hoyt,Dragos Georgita,2008-04-18 This book is the official guide to Adobe ® AIR[TM], written by members of the AIR team. With Adobe AIR, web developers can use technologies like HTML and JavaScript to build and deploy web applications to the desktop. Packed with examples, this book explains how AIR works and features recipes for performing common runtime tasks. Part of the Adobe Developer Library, this concise pocket guide explains: What Adobe AIR is, and the problems this runtime aims to solve How to set up your development environment The HTML and JavaScript environments within AIR How to create your first AIR application using HTML and JavaScript Ways to perform an array of common tasks with this runtime Also included is a guide to AIR packages, classes, and command line tools. Once you understand the basics of building HTMLand JavaScript-based AIR applications, this book

makes an ideal reference for tackling specific problems. It offers a quick introduction to a significant new development technology, which lets you combine the reach and ease of the Web with the power of the desktop.

 *The Essential Guide to Flash CS4 AIR Development* Marco Casario,2009-01-23 We all know what a great tool Flash is for creating dynamic, engaging web content, and Adobe's CS4 release just makes it even better. Among the newer features is the ability to take all the power of Flash for the Web and put in on the desktop using AIR. AIR capability is built right into the Flash CS4 integrated development environment, which means you can start writing desktop applications right away. This book not only covers the essentials of using Flash with AIR (and AIR with Flash), but also shows you how to extend application functionality in new ways. Once you've got Flash on the desktop, you're no longer constrained by the limitations of running inside a web browser. You'll have access to the local desktop file system, and AIR adds SQLite functionality for native database support. And just as Flash animations have a consistent look and feel across browsers, AIR allows you to create applications that work consistently across operating systems—Mac OS X, Windows, and Linux. For any Flash developer who wants to go from the Web to the desktop (and who doesn't?), this book is required reading. It not only tells you how to do it, but is full of practical, easy-to-follow examples that will have you building desktop AIR applications with Flash in no time. Expanding your

existing Flash skills with the Essential Guide to Flash CS4 AIR Development will make you an even more potent and indispensable force on any development team!

 **Flash CS4 For Dummies** Ellen Finkelstein,Gurdy Leete,2008-10-10 With Adobe Flash CS4 For Dummies as your guide, you can unleash your creativity and contribute to the "Flash"-iest showcase of dynamic content: the Web! You'll beecome acquainted with Flash CS4 and learn when to use this popular Web development tool. Plus, you'll discover what you can create, from animation to games to presentations. This full color edition gives you the opportunity to get acquainted with Flash CS4, discover all the possibilities, and become familiar with the new tools. You'll be able to create dynamic content, adapt the program's features to suit your development needs, publish your Flash files to the Web, and showcase your creativity and newly acquired skills. You'll discover how to create graphics, text, and layers, make animations, add sound and video, and optimize your files for download. Find out how to: Draw and edit images, create effects, and use layers Building layers, manipulate objects, and add buttons Animate figures and add interactive features Understand the basics of colors, frame rates, and graphics Incorporate video and sound files Publish your files to the Web Complete with lists of ten frequently asked questions about Flash, ten best resources for Flash, and samples of work from ten fabulous Flash designers, Adobe Flash CS4For Dummies is your one-stop guide designing dynamic and interactive content.

 The ActionScript 3.0 Quick Reference Guide: For Developers and Designers Using Flash David Stiller,Rich Shupe,Jen deHaan,Darren Richardson,2008-10-17 No matter what your background, the pages that follow will provide you with some excellent knowledge, insight, and even a little bit of wisdom in the realm of Flash and ActionScript. Happy learning!-- Branden Hall, from the Foreword Written by Flash insiders with extensive knowledge of the technology, this guide is designed specifically to help Flash designers and developers make the leap from ActionScript 2.0 to the new object-oriented ActionScript 3.0 quickly and painlessly. Formatted so you can find any topic easily, ActionScript 3.0 Quick Reference Guide explains: Object-oriented programming (OOP) concepts, such as packages and classes ActionScript 3.0 features and player enhancements that improve performance Workflow differences between ActionScript 2.0 and ActionScript 3.0 including tools, code editing, component sets, and image and font rendering Where did it go? A guide to help you find familiar features in ActionScript 3.0, such as global functions, operators, properties, and statements How do I? Step-by-step solutions for performing tasks with ActionScript 3.0, including input, sound, video, display, events, text, and more Also included are overviews of Flash and ActionScript features and workflows. ActionScript 3.0 is a huge upgrade to Flash's programming language -- and this guide helps you upgrade your skills to match it.

 **Macromedia Flash MX for Windows and Macintosh** Katherine Ulrich,2002 Discusses topics including creating and modifying graphics, using non-Flash graphics, frame-by-frame animations, interactivity, and adding sound and video.

 *Flash 8: The Missing Manual* E. A. Vander Veer,2006-03-22 Macromedia's Flash 8 is the world's premier program for adding animation to websites. And with the latest version, this popular program becomes more versatile, letting beginning webmasters and expert developers alike create sophisticated web content. But Flash isn't intuitive. And it doesn't come with a manual. Whether you want to learn the basics or unleash the program's true power, Flash 8: The Missing Manual is the ideal instructor. This hands-on guide to today's hottest web design tool is aimed at nondevelopers, and it teaches you how to translate your ideas into great web content. It begins with a solid primer on animation, which helps you get comfortable with the Flash interface. Once you have these basics under your belt, Flash 8: The Missing Manual moves on to advanced animations, including adding special effects and audio, video, and interactivity to your presentations. When you're really feeling steady, the book shows how to use a dollop of ActionScript to customize your content. It then teaches you how to publish your Flash creations for web surfers everywhere to enjoy. Along the way, the book shows you good design principles and helps you avoid elements that can distract or annoy an audience. Author Emily Vander Veer has more than a dozen books to her credit, including titles on web design and scripting--most written for non-technical readers. Her background makes

her the perfect author for a straightforward book on a complex subject. She takes Flash 8: The Missing Manual from the basics to the advanced, yet avoids a hasty jump into tough topics that can leave readers confused. Not only will Flash 8: The Missing Manual help you turn a concept into unique, dynamic content, but it will continue to serve as a reference as you develop your website.

 **Adobe Flash CS3 Professional Bible** Robert Reinhardt,Snow Dowd,2007-10-08 Two of the savviest Flash experts in the industry show you how to add impact to your Web content. Robert Reinhardt and Snow Dowd know all the techniques and tricks, and they take you under the hood in this one-stop total reference guide to Flash CS3 Professional. Follow their tutorials, learn from cool examples, and discover insider secrets you won't find in any other book. Don't miss the special 16-page color insert loaded with spectacular examples. Also includes a CD-ROM. Note: CD-ROM/DVD and other supplementary materials are not included as part of eBook file.

 **Foundation Game Design with ActionScript 3.0** Rex van der Spuy,2012-03-28 In response to the success of the first edition of Foundation Game Design with Flash, Rex van der Spuy has revised and updated all the code to meet current programming best practices, and the focus is now on accurate ActionScript 3.0, regardless of the IDE that you use. We've all sneaked the odd five minutes here or there playing the latest Flash game that someone sent around the office, but creating those games is trickier than it looks. The aim of Foundation Game Design with ActionScript 3.0 is to take you, even if you've minimal multimedia or programming experience, through a series of stepby-step examples and detailed case studies—to the point where you'll have the skills to independently design any conceivable 2D game using Flash and ActionScript. Foundation Game Design with ActionScript 3.0 is a non-technical one-stop shop for all the most important skills and techniques a beginning game designer needs to build games with Flash from scratch. Whether you're creating quick blasts of viral amusement, or more in-depth action or adventure titles, this is the book for you. Focused and friendly introduction to designing games with Flash and ActionScript Detailed case studies of Flash games Essential techniques for building games, with each chapter gently building on the skills of preceding chapters Modern best practices and new content on ActionScript 3.0 Also covers asset creation in Photoshop and Illustrator

 **Show Me Macromedia Flash MX 2004** Andy Anderson,Mark Del Lima,Steve Johnson,2004 Offering readers a fast, visual way to learn Flash MX, solve problems, and get work done, this guide's step-by-step instructions with accompanying visuals require less time reading and free more time for learning this popular Web authoring software. The new features icon highlights what is new in Flash MX as readers learn to perform everyday tasks.

 *Flash CS4 Professional Bible* Robert Reinhardt,Snow Dowd,2009-02-18 A completely revised and updated edition of the all-time bestselling Flash title Written by two of the world's leading Flash experts, this comprehensive reference provides you with undocumented techniques, tips, and tricks on the CS4 release of Flash, the popular tool that allows you to create animations and build interactive Web sites Indepth coverage on more than one thousand pages includes something for everyone—whether you're a Web novice or an accomplished Web professional—this resource will be your guide to the inner workings and capabilities of Flash CS4 Two of the world's leading Flash experts offer more coverage than any other book on the market The accompanying CD-ROM includes trial software, addons, plugins, shareware, templates, and examples Note: CD-ROM/DVD and other supplementary materials are not included as part of eBook file.

 **Macromedia Flash 8 Revealed, Deluxe Education Edition** Jim Shuman,James E. Shuman,2005-11 This title offers step-by-step instructions and indepth explanations of the features of Macromedia Flash 8. Students will easily master the software as they work through end-of-chapter learning projects and step-by-step tutorials. The fullcolor interior and user-friendly design create the ideal book for learning the latest features of this popular application.

 **What's New in Flash Player 11** Joseph Labrecque,2011-12-06 This book will present you with a full rundown of all the new features in the upcoming Flash Player 11 runtime. Along with each feature, if applicable, will be a demonstration of how to employ the new feature. There's also be a short introduction to Flash Player and a chapter dedicated to providing you with additional

*9*

resources.

 Flash CS3: The Missing Manual E. A. Vander Veer,Chris Grover,2007-05-24 Flash CS3 is the premier tool for creating web animations and interactive web sites, can be intimidating to learn. This entertaining reference tutorial provides a reader-friendly animation primer and a guided tour of all the program's tools and capabilities. Beginners will learn to use the software in no time, and experienced users will quickly take their skills to the next level. The book gives Flash users of all levels hands-on instructions to help them master: Special effects Morphing Adding audio and video Introducing interactivity And much more With Flash CS3: The Missing Manual you'll be able to turn an idea into a Flash animation, tutorial, or movie. This book will help you create online tutorials, training materials and full-blown presentations. It also teaches design principles throughout and helps you avoid elements that can distract or annoy an audience. This is the first new release of Flash since Adobe bought Macromedia, which means that it's the first version that will integrate easily with other Adobe products. It's a whole new ballgame when it comes to Flash, and Flash CS3: The Missing Manual offers you complete and objective coverage. It's the perfect companion to this powerful software.

 Flash Builder 4 and Flex 4 Bible David Gassner,2010-03-26 A complete and thorough reference for developers on the new Flex 4 platform Create desktop applications that behave identically on Windows, Mac OS X, and Linux with Adobe's new Flash Builder 4 platform and this indepth guide. The book's tutorials and explanations walk you step-by-step through Flash Builder's new, faster tools; the new framework for generating code; how to connect to popular application servers; upgrading from Flex 3; and much more. Shows you how to create rich applications for the Web and desktop with the very latest version of Flex, with detailed coverage for both new and veteran Flex application developers Walks you through Flex basics; upgrading from Flex 3; how to create desktop applications with AIR; and integrating Flex applications with the most popular application servers, including ColdFusion, ASP.NET, and PHP Includes extensive code samples of common tasks that you can use to jump-start your development projects Flex your development muscles with the Flex 4 and this comprehensive guide.

 **The Art and Wonder of Origami** Kunihiko Kasahara,2004 The craft of paper folding better known as origami is a traditional Japanese pastime that is now enjoyed all over the world.

 **Adobe Flash CS4 Professional on Demand** Steve Johnson,2009 Adobe Flash CS4 Professsional on Demand What you need, when you need it! Need answers quickly? Adobe Flash CS4 Professional on Demand provides those answers in a visual step-bystep format. We will show you exactly what to do through lots of full color illustrations and easyto-follow instructions. Inside the Book • Improve publishing and productivity with the CS4 interface • Browse, organize, and process files using Adobe Bridge • Import Photoshop and Illustrator files

directly into Flash • Keep track of the changes in Flash on a per-object basis • Quickly create animation with motion tweens • Copy and paste graphic filters and motions • Create more compelling designs with built-in filter effects and gradients • Use blend modes to change the way the image of one object on the Stage is combined with other images • Preview changes to 9-slice scaled movie clips on Stage • Use Script Assisted mode to create scripts without detailed knowledge of ActionScript • Test content on different target devices • Workshops and related files • Keyboard shortcuts Bonus Online Content Register your book at queondemand.com to gain access to: • Workshops and related files • Keyboard shortcuts Visit the author site: perspection.com

 Web Design & Development Nicolae Sfetcu, A guide for developing web sites by means of conceptualization, planning, modeling, and execution of electronic media delivery via Internet. Web development is a broad term for any activities related to developing a web site for the World Wide Web or an intranet. This can include e-commerce business development, web design, web content development, clientside/server-side coding, and web server configuration. However, among web professionals, web development usually refers only to the nondesign aspects of building web sites, e.g. writing markup and coding. Web development can range from developing the simplest static single page of plain text to the most complex web-based internet applications, electronic businesses, or social network services. Web design is a process of

*12*

conceptualization, planning, modeling, and execution of electronic media delivery via Internet in the form of Markup language suitable for interpretation by Web browser and display as Graphical user interface (GUI).

 *Flash CS4 All-in-One For Dummies* Doug Sahlin,William B. Sanders,2009-04-01 Ready to take your Flash skills to the next level? Learn how to use Adobe Flash CS4 to create innovative interactive experiences! Flash CS4 All-In-One For Dummies shows you how to create professional, cool projects, step by step, from start to finish. Whether you're working on your first Flash project or you're a veteran Flash animator ready to get into more advanced applications, Flash CS4 All-In-One For Dummies walks you through Flash's new tricks and explains how to use them. You'll get the skinny on new features including inverse kinematics, motion tweening, and Motion Editor. You'll also find out how to: Work with panels Take advantage of an ActionScript Create and plan your first project Follow the ins and outs of Flash graphics Navigate your way around the swatches panel Get your video on the Web using YouTube Utilize Flash audio and video Develop with the Flash timeline To help you quickly find what you need, Flash CS4 All-In-One For Dummies is divided into eight minibooks: Introducing Flash Creating Graphics Animating Graphics Adding ActionScript 3.0 Magic Working with Flash Audio Working with Flash Video Getting Interactive Finalizing a Flash Project Flash CS4 All-In-One For Dummies will help make your experience animating in Flash much easier!

 **Adobe Flex 4.5 Fundamentals** Michael Labriola,Jeff Tapper,2011-07-25 Adobe Flex: Training from the Source is the best-selling and most trusted resource for learning about Adobe Flex. Written by a team of authors with practical experience as consultants, mentors and developers of courseware, this book/CD uses project-based tutorials, and is designed to teach beginning Flex developers the details of building and architecting real-world rich internet applications using Flash Builder incorporating MXML and ActionScript 3.0. The book includes a CD that contains all the files used in the lessons, plus completed projects for comparison. This latest edition includes complete coverage of new Flex 4.5 features, such as new enhancements to the Spark architecture and component set. It will also show you how to take advantage of the improvements to core Flex infrastructure for large application development.

**Flash Player For Mac** Book Review: Unveiling the Magic of Language

In an electronic digital era where connections and knowledge reign supreme, the enchanting power of language has be much more apparent than ever. Its ability to stir emotions, provoke thought, and instigate transformation is actually remarkable. This extraordinary book, aptly titled "**Flash Player For Mac**," compiled by a highly acclaimed author, immerses readers in a captivating exploration of the significance of language and

its profound impact on our existence. Throughout this critique, we shall delve into the book is central themes, evaluate its unique writing style, and assess its overall influence on its readership.

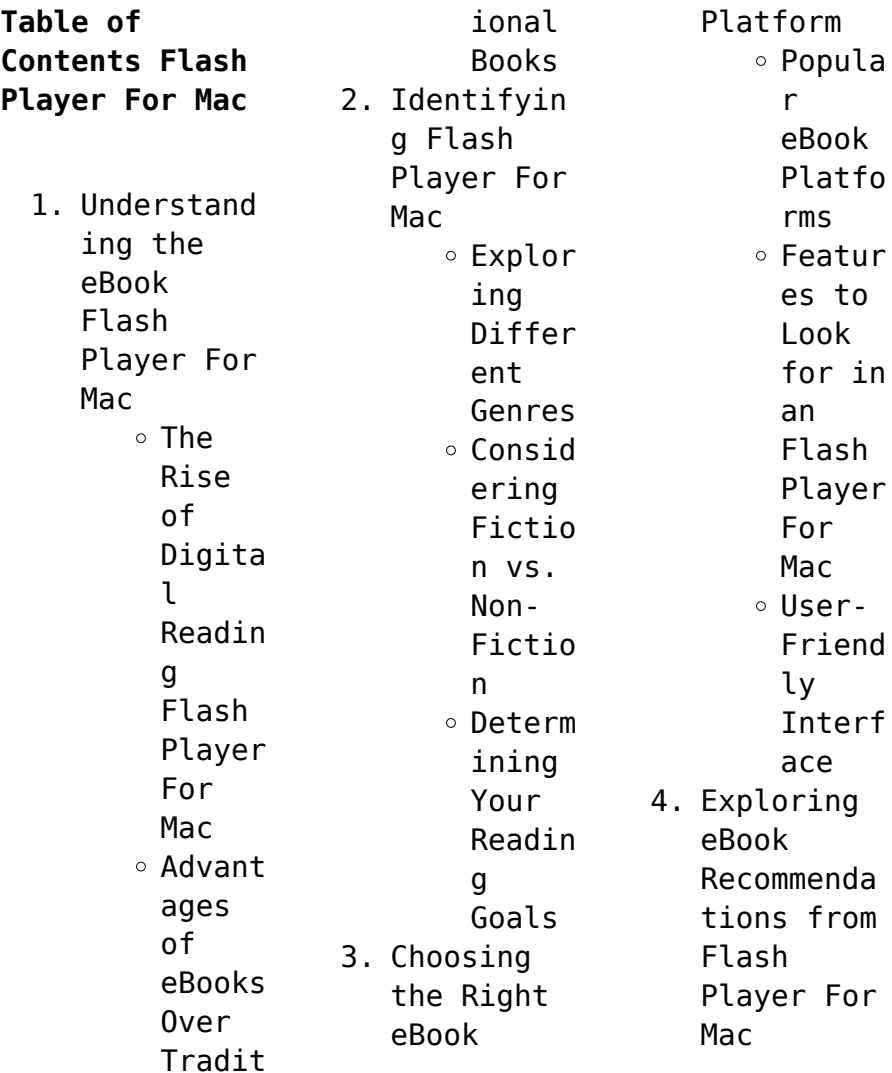

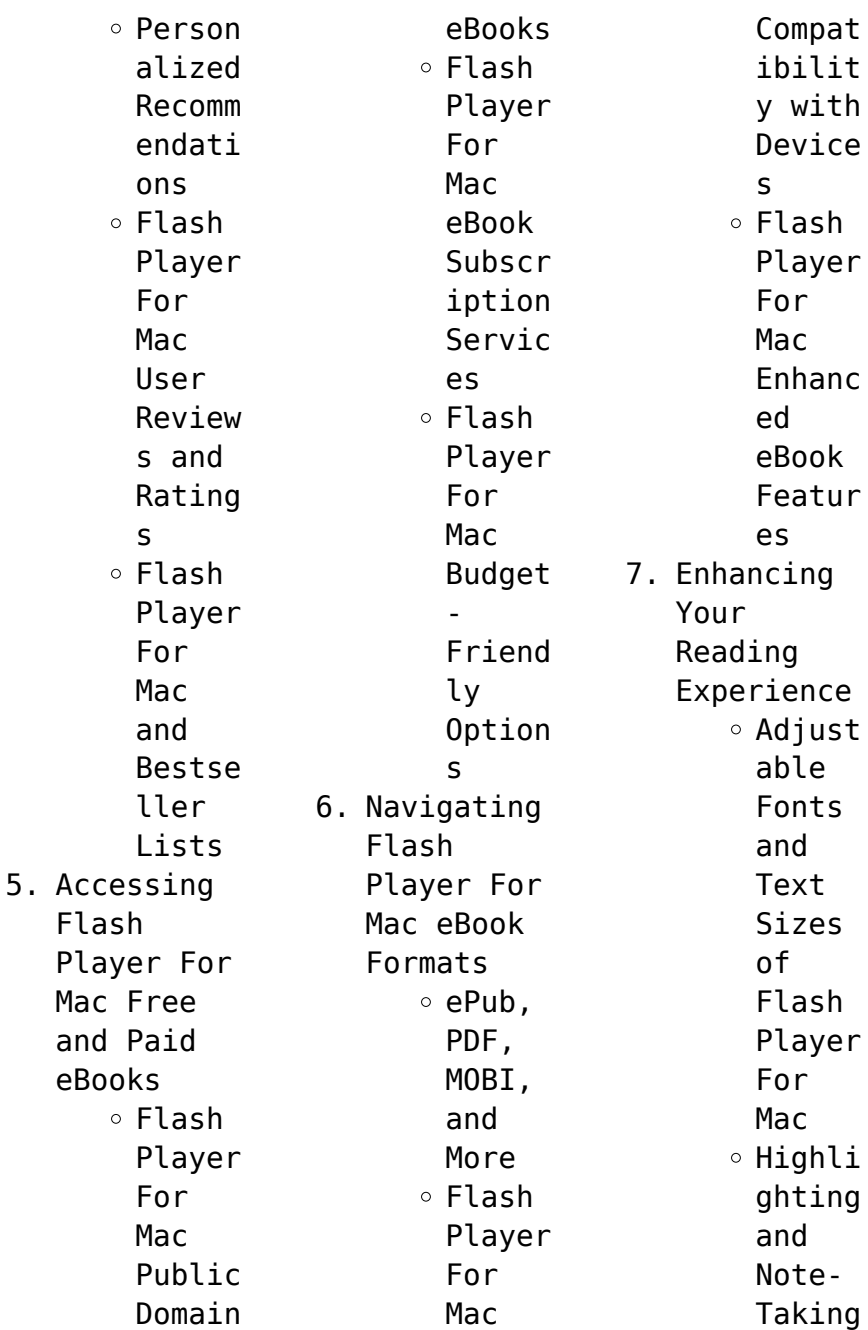

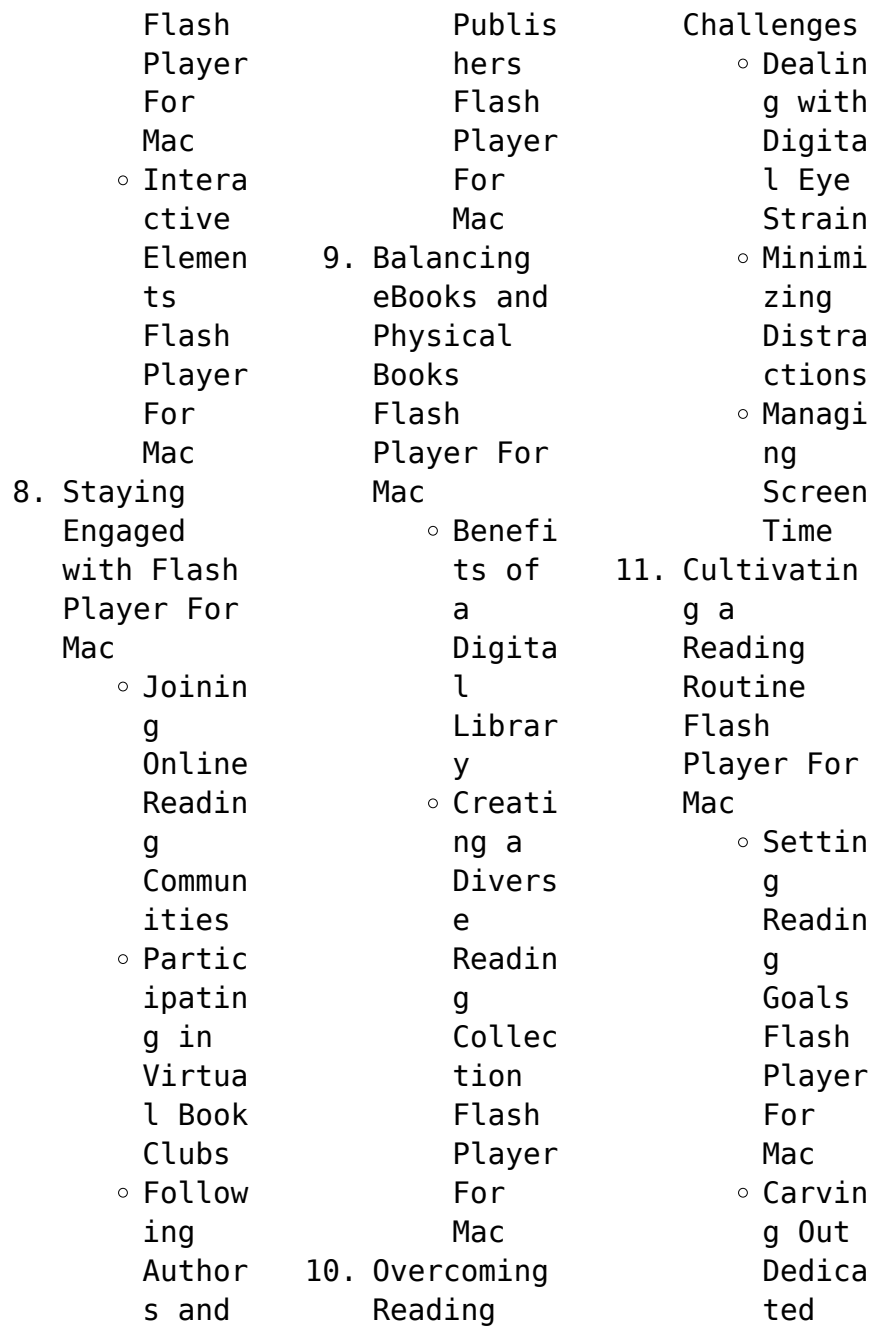

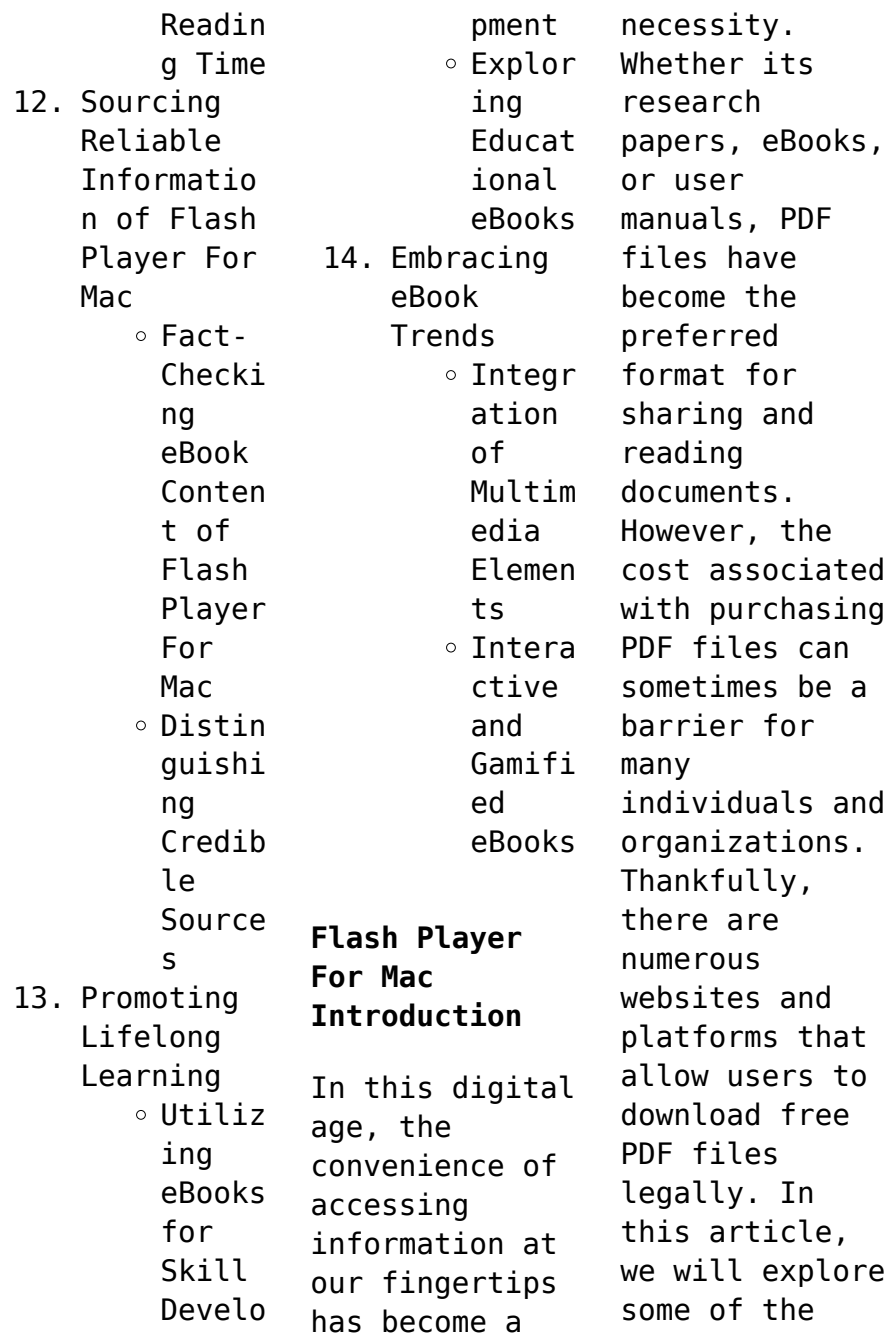

best platforms to download free PDFs. One of the most popular platforms to download free PDF files is Project Gutenberg. This online library offers over 60,000 free eBooks that are in the public domain. From classic literature to historical documents, Project Gutenberg provides a wide range of PDF files that can be downloaded and enjoyed on various devices. The website is user-friendly and allows users to search for specific

titles or browse through different categories. Another reliable platform for downloading Flash Player For Mac free PDF files is Open Library. With its vast collection of over 1 million eBooks, Open Library has something for every reader. The website offers a seamless experience by providing options to borrow or download PDF files. Users simply need to create a free account to access this treasure trove of knowledge.

Open Library also allows users to contribute by uploading and sharing their own PDF files, making it a collaborative platform for book enthusiasts. For those interested in academic resources, there are websites dedicated to providing free PDFs of research papers and scientific articles. One such website is Academia.edu, which allows researchers and scholars to share their work with a global audience. Users can download

PDF files of research papers, theses, and dissertations covering a wide range of subjects. Academia.edu also provides a platform for discussions and networking within the academic community. When it comes to downloading Flash Player For Mac free PDF files of magazines, brochures, and catalogs, Issuu is a popular choice. This digital publishing platform hosts a vast collection of publications from around the world. Users

can search for specific titles or explore various categories and genres. Issuu offers a seamless reading experience with its userfriendly interface and allows users to download PDF files for offline reading. Apart from dedicated platforms, search engines also play a crucial role in finding free PDF files. Google, for instance, has an advanced search feature that allows users to filter results by file type. By specifying the

file type as "PDF," users can find websites that offer free PDF downloads on a specific topic. While downloading Flash Player For Mac free PDF files is convenient, its important to note that copyright laws must be respected. Always ensure that the PDF files you download are legally available for free. Many authors and publishers voluntarily provide free PDF versions of their work, but its essential to be cautious and verify the

authenticity of the source before downloading Flash Player For Mac. In conclusion, the internet offers numerous platforms and websites that allow users to download free PDF files legally. Whether its classic literature, research papers, or magazines, there is something for everyone. The platforms mentioned in this article, such as Project Gutenberg, Open Library, Academia.edu, and Issuu, provide access to a vast

collection of PDF files. However, users should always be cautious and verify the legality of the source before downloading Flash Player For Mac any PDF files. With these platforms, the world of PDF downloads is just a click away.

**FAQs About Flash Player For Mac Books**

**What is a Flash Player For Mac PDF?** A PDF (Portable Document Format) is a file format developed by Adobe that preserves the

layout and formatting of a document, regardless of the software, hardware, or operating system used to view or print it. **How do I create a Flash Player For Mac PDF?** There are several ways to create a PDF: Use software like Adobe Acrobat, Microsoft Word, or Google Docs, which often have built-in PDF creation tools. Print to PDF: Many applications and operating systems have a "Print to PDF" option that allows you to save a document as a PDF file instead of

printing it on paper. Online converters: There are various online tools that can convert different file types to PDF. **How do I edit a Flash Player For Mac PDF?** Editing a PDF can be done with software like Adobe Acrobat, which allows direct editing of text, images, and other elements within the PDF. Some free tools, like PDFescape or Smallpdf, also offer basic editing capabilities. **How do I convert a Flash Player For Mac PDF to another file format?**

There are multiple ways to convert a PDF to another format: Use online converters like Smallpdf, Zamzar, or Adobe Acrobats export feature to convert PDFs to formats like Word, Excel, JPEG, etc. Software like Adobe Acrobat, Microsoft Word, or other PDF editors may have options to export or save PDFs in different formats. **How do I passwordprotect a Flash Player For Mac PDF?** Most PDF editing software allows you to add password protection. In

Adobe Acrobat, for instance, you can go to "File" -> "Properties" -> "Security" to set a password to restrict access or editing capabilities. Are there any free alternatives to Adobe Acrobat for working with PDFs? Yes, there are many free alternatives for working with PDFs, such as: LibreOffice: Offers PDF editing features. PDFsam: Allows splitting, merging, and editing PDFs. Foxit Reader: Provides basic PDF viewing and editing capabilities. How do I compress a PDF file? You can use online tools like Smallpdf, ILovePDF, or desktop software like Adobe Acrobat to compress PDF files without significant quality loss. Compression reduces the file size, making it easier to share and download. Can I fill out forms in a PDF file? Yes, most PDF viewers/editors like Adobe Acrobat, Preview (on Mac), or various online tools allow you to fill out

forms in PDF files by selecting text fields and entering information. Are there any restrictions when working with PDFs? Some PDFs might have restrictions set by their creator, such as password protection, editing restrictions, or print restrictions. Breaking these restrictions might require specific software or tools, which may or may not be legal depending on the circumstances and local laws.

**Flash Player For Mac :**

*memurluk sınavı ne zaman 2022 kpss ön lisans ortaöğretim* - Sep 24 2021 web dec 10 2021 memurluk sınavı ne zaman 2022 kpss ön lisans ortaöğretim ve lisans sınav ve başvuru tarihleri kamu kurumlarındaki iş fırsatı değerlendirmek ve memur september preparatory examination memorandum 2013 life - Aug 04 2022 web if you take aim to download and install the september preparatory examination memorandum 2013

life science it is categorically simple then previously currently we *life sciences paper 2 memorandum grade 12 september 2021* - Jun 14 2023 web mar 3 2022 if for example three reasons are required and five are given mark the first three irrespective of whether all or some are correct incorrect if whole process is given **downloaded from stanmorephysics** - Nov 07 2022 web senior marks 150 this marking guideline

consists of 9 pages life sciences p2 preparatory examination september 2021 marking guideline national **grade 12 exams past papers and revision papers** - Aug 16 2023 web grade 12 preparatory exam papers and memos september 2021 105 this category contains grade 12 preparatory exam papers and memorandums for september 2021 *life sciences p1 preparatory examination* - Jan 09 2023 web this memorandum consists of 9 pages national senior certificate

grade 12 life sciences p1 preparatory examination memorandum september **national senior certificate** - Sep 05 2022 web 2 1 2 4 6 **september preparatory examination memorandum 2013 life** - Mar 11 2023 web kindly say the september preparatory examination memorandum 2013 life science is universally compatible with any devices to read a historical review and analysis of army life sciences paper 1 questions grade 12 september

2021 - Nov 26 2021 web mar 3 2022 1 2 give the correct biological term for each of the following descriptions write only the term next to the question numbers 1 2 1 1  $2R$  in the answer book 1 2 1 **access free life science preparatory examination september** - Mar 31 2022 web sep 8 2023 access free life science preparatory examination september memorandum pdf free copy the nation the nation electronic of politics

literature **life sciences grade 12 trial 2021 p1 and memo studocu** - Jul 15 2023 web this memorandum consists of 8 pages national senior certificate grade 12 life sciences p preparatory examination marking guideline grade 12 life sciences trial paper 1 and -Dec 28 2021 web grade 12 life sciences trial paperpaper 1 out of 150 marks duration 150 minutes topics reproductive strategies human reproduction

nervous system endocrine system plant **latest life sciences grade 12 2022 term 3 september exam** - May 01 2022 web oct 4 2022 find a list of life sciences grade 12 september 2022 preparatory trial exam papers with the memorandums below paper 1 life sciences p1 gr12 memo bilim kurulu toplantısı ertelendi son dakika sağlık haberleri - Oct 26 2021 web feb 23 2022 bilim kurulu toplantısı ertelendi sağlık bakanlığı ndan yapılan

açıklamada 23 Subat 2022 Çarşamba günü yapılması planlanan koronavirüs bilim kurulu toplantısı duyurular sağlık bilimleri enstitüsü yeditepe - Feb 27 2022 web may 29 2023 sağlık bilimleri enstitüsü sağlık bilimleri alanında ulusal bölgesel ve küresel sorunların çözümüne bilimsel araştırmalar yoluyla katkı sağlamak uluslararası yüksek **september preparatory examination**

**memorandum 2013 life** - May 13 2023 web memorandum life sciences september preparatory exam 2013 life science p2 preparatory examination september 2013 memo life sciences p1 preparatory life sciences p2 grade 12 memorandum nsc exams past - Apr 12 2023 web dec 10 2021 life sciences p2 grade 12 memorandum nsc exams past papers and memos september 2019 preparatory examinations **september preparatory examination memorandum 2013**

**life** - Jun 02 2022 web apr 27 2023 september preparatory examination memorandum 2013 life science 1 8 downloaded from uniport edu ng on april 27 2023 by guest september preparatory **grade 12 september 2021 life sciences p1 marking** - Feb 10 2023 web else in life sciences or if it is out of context 13 if common names are given in terminology accept provided it was accepted at the national memo discussion meeting 14 if only **life sciences paper 1 grade**

**12 memorandum 2018** - Dec 08 2022 web sep 15 2021 life sciences paper 1 grade 12 memorandum 2018 september preparatory exam papers and memos no vibrations no *2022 2023 yili takvİmİ sbu* - Aug 24 2021 web kayıtlı Öğrencilerin kayıt yenileme ve Öğrencilerin de rs kayıt İşlemleri güz yarıyılı bahar yarıyılı Öğrencilerin sbÜ Öğrenci bilgi sistemi Üzerinden ders seçimlerini yapması 26 life sciences p2 prep sept 2021 all provinces - Oct 06 2022

web sep 18 2021 lfsc prep exam p2 qp limpopo september 2021 download life sciences p2 gr12 memo sept2021 afrikaans download life sciences p2 **preparatory examination grade 12** - Jul 03 2022 web life sciences p1 7 fs september 2022 grade 12 prep exam copyright reserved please turn over 1 2 give the correct biological term for each of the following **sağlık bilimleri enstitüsü 2020 2021 bahar dönemi**

**başvurular** - Jan 29 2022 web sağlık bilimleri enstitüsü 2020 2021 bahar dönemi yüksek lisans ve doktora başvuruları 02 kasım 13 kasım 2020 tarihleri arasında yapılacaktır yabancı dil sınav tarihi 18 **handwriting in the early years nsw department of education** - May 02 2023 web nsw act font info the nsw fonts are designed in strict accordance with the current nsw foundation style as specified in writing k 12 chapter vi handwriting

nsw foundation handwriting style primarium - Nov 27 2022 web apr 7 2019 0 00 11 05 nsw foundation font handwriting revision rachael usher 223 subscribers subscribe share 6k views 4 years ago handwriting check out my **nsw font dashiz fontspace** - Jul 04 2023 web in new south wales public schools students learn to use the nsw foundation style writing font the following resource may provide guidance and activities to use with

**school fonts and handwriting fonts for nsw schools and teachers** - Jun 22 2022 web the new south wales nsw handwriting style and handwriting font for use in new south wales schools linking for the cursive and speed loop fonts happens live and on **nsw act foundation font info australian school fonts** - Jan 30 2023 web australian school handwriting fonts pc mac ict for students parents teachers preschools schools buy aussie styles

nsw edu nsw act foundation google fonts - Sep 06 2023 web this handwriting style is used by schools throughout nsw and act often called nsw foundation print the zip file includes 3 font styles and a pdf document which can be **free new south wales fonts free fonts com** - Feb 16 2022

**new south wales foundation style australian school fonts** - Sep 25 2022 web explore more than 1 496 nsw foundation font resources for teachers

parents and pupils as well as related resources on nsw foundation handwriting help check out **free nsw foundation style handwriting fonts** - Dec 17 2021

**nsw school handwriting font wfonts com** - Aug 05 2023 web the nsw foundation style writing guide and activities have been included as things you can do with your child before they start school there are no specific skills your child **nsw foundation handwriting**

**practice sheets teacher** - Apr 01 2023 web nsw foundation handwriting style comprises two progressive stages unjoined letters known as manuscript handwriting in nsw followed by a semi joined cursive style **nsw font year 1 handwriting teaching resources tpt** - Nov 15 2021

**1 601 top nsw foundation handwriting teaching resources** - Aug 25 2022 web nsw foundation handwriting font free download as pdf file pdf text file txt or

read online for free **new south wales foundation style edalive online** - Feb 28 2023 web download and self host the edu nsw act foundation font in a neatly bundled npm package 1 490 top nsw foundation font teaching resources curated - May 22 2022 web education nsw gov au nsw department of education year 1 2 english **literacy** handwriting things your child will need before your child starts have these things *nsw foundation*

*style writing guide* - Jun 03 2023 web aussie school fonts plus includes a full set of new south wales nsw foundation handwriting fonts 30 fonts including nsw foundation style print cursive and english **literacy** handwriting nsw department of education - Jan 18 2022 **edu nsw act**

**foundation fontsource** - Oct 27 2022 web handwriting fonts for new south wales schools and teachers if your state district or country s

school fonts aren t listed on our home page we can probably make them for **nsw foundation handwriting font pdf typography text** - Apr 20 2022 web nsw foundation style handwriting free font the best website for free high quality nsw foundation style handwriting fonts with 27 free nsw foundation style handwriting **handwriting a guide for parents nsw department of education** - Oct 07 2023 web edu nsw act

foundation google fonts the foundation fonts for australian schools collection is a set of handwriting fonts designed specifically to meet australian education handwriting today nsw foundation font teacher superstore - Mar 20 2022 web pdf handwriting workbook foundation nsw font help your students feel confident in their early years handwriting by giving them the opportunity to learn and correctly form **nsw foundation**

**style handwriting individual** - Dec 29 2022 web nsw foundation handwriting kindergarten booklet nsw foundation font handwriting nsw handwriting handwriting practice sheets letter formation nsw letter formation nsw foundation font handwriting revision youtube - Jul 24 2022 web reviews part of the series handwriting today nsw foundation font view all products in this series in a world

dominated by digital technology and qwerty keyboards why atlas de cirugia ginecologica 5ª ed casa del libro - Feb 27 2023 web el libro atlas de cirugia ginecologica 5ª ed de otto kaser en casa del libro descubre las mejores ofertas y envíos gratis **atlas de cirugía ginecológica by kaser o nuevo 2000** - Jan 29 2023 web jan 26 2018 en esta obra se describen los métodos para la biopsia lumpectomía mastectomía

realce y reducción de mama y para la reconstrucción plástica tras la mastectomía atlas de cirugía ginecológica *atlas de cirugía pélvica ginecológica semantic scholar* - Mar 19 2022 web semantic scholar extracted view of atlas de cirugía pélvica ginecológica by clifford r wheeless skip to search form skip to main content skip to account menu semantic scholar s logo search 214 694 260 papers from all **download käser atlas de**

**cirugía ginecológica pdfcookie** - Aug 04 2023 web download käser atlas de cirugía ginecológica type pdf txt date january 2020 size 29 6mb author packo fran torres this document was uploaded by user and they confirmed that they have the permission to share it if you are author or own the copyright of this book please report to us by using this dmca report form report dmca **atlas de cirugía ginecológica con cirugía de**

**mama cirugía laleo** - Jun 21 2022 web 25cm x 19cm compra atlas de cirugía ginecológica con cirugía de mama cirugía urológica y cirugía al mejor precio los mejores precios en laleo gineco obstetricia instrumental y equipo médico compra con tarjetas de crédito y débito transferencia o en efectivo paga en oxxo paypal kueskipay bbva y banamex **atlas de cirugia pelvica ginecologica google books** - Oct 26 2022 web atlas de

cirugia pelvica ginecologica author clifford r wheeless translated by fernando fontán fontán illustrated by john parker publisher masson s a 1997 *atlas de cirurgia ginecologica amazon com br* - Mar 31 2023 web compre online atlas de cirurgia ginecologica de cundiff geffrey w azzis ricardo na amazon frete grÁtis em milhares de produtos com o amazon prime encontre diversos livros escritos por cundiff geffrey w azzis ricardo com ótimos preços

*kaser atlas de cirugía ginecológica acme librería ciencia y medicina* - Nov 26 2022 web este libro describe con detalle los procedimientos de laparoscopia quirúrgica y de electrocoagulac ión la histeroscopia y la ablación por láser de dolencias pre invasivas la subespecialidad en expansión de la uroginecología está adquiriendo gran importancia por lo que se presentan e ilustran ampliamente todos los procedimientos

**atlas de cirugía ginecológica kaser 5a optimized** - Oct 06 2023 web esta quinta edición del atlas de cirugía ginecológica está que el gin eco obstetra se involucre más en el seguimiento de basada en e l conocimiento y la experiencia de hábiles **kaser atlas de cirugía ginecológica pasta de cartón** - Sep 24 2022 web existen dos subespecialidad es en expansión la uroginecología y la cirugía de la mama en imer caso se presentan e

ilustran ampliamente todos los procedimientos quirúrgicos necesarios como las técnicas en los conductos urinarios de contención fístulas y anastomosis del intestino *kaser atlas de cirugía ginecológica marbán libros* - May 01 2023 web la introducción de la histeroscopia de diagnóstico y quirúrgica la laparoscopia el stapler y el láser han justificado el abandono de procedimientos demasiado invasivos y por tanto anticuados este

libro describe con detalle los procedimientos de laparoscopia quirúrgica y de electrocoagulac ión la histeroscopia y la ablación por **atlas de cirugía ginecológica kaser 9788471012098** - Sep 05 2023 web 1 manejo prequirurgico y posquirúrgico tratamiento de las complicaciones agudas 2 pequeñas intervenciones diagnosticas y terapéuticas 3 laparoscopia e histeroscopia 4 esterilización e interrupción del embarazo 5 apertura y cierre de la pared abdominal

6 cirugía de la pared abdominal 7 käser atlas de cirugía ginecológica pdf cirugía medicina - Jul 03 2023 web 32 25 5k vistas 19 páginas käser atlas de cirugía ginecológica cargado por francisco javier torres mendoza atlas de cirugia ginecologica copyright all rights reserved formatos disponibles descargue como pdf txt o lea en línea desde scribd marcar por contenido inapropiado descargar ahora de 19 19 7 2018 käser atlas de

**atlas de cirugÍa ginecolÓgica kÄser otto** - Apr 19 2022 web atlas de cirugÍa ginecolÓgica 59 91 ahora un 5 descuento envío gratis *kaser atlas de cirugia ginecologica pdf pdf scribd* - Jun 02 2023 web save save 384809151 kaser atlas de cirugia ginecologica pdf for later 100 100 found this document useful mark this document as useful 0 0 found this document not useful mark this document as not useful embed share print download

now jump to page you are on page 1 of 19 search inside document *kaser atlas de cirugía ginecológica marbán méxico librería* - May 21 2022 web atlas de cirugía ginecológica la introducción de la histeroscopia de diagnóstico y quirúrgica la laparoscopia el stapler y el láser han justificado el abandono de procedimientos demasiado invasivos y por tanto anticuados este libro describe con detalle los procedimientos de laparoscopia quirúrgica y de electrocoagulac ión la **diş hekimliği fakültesi türkçe İng atlas Üniversitesi** - Feb 15 2022 web atlas Üniversitesi diş hekimliği fakültesi olarak önceliğimiz eğitim araştırma ve uygulamada ilham veren liderlik yenilikçilik ve mükemmellik yoluyla diş hekimliğini geliştirmek ülkemizde ve yurtdışında ağız ve diş sağlığı politikalarını geliştirecek ve fark yaratabilecek diş hekimleri yetiştirmektir

**atlas de cirugia ginecologica 5ª ed casa del libro** - Dec 28 2022 web libro atlas de cirugia ginecologica 5ª ed del autor otto kaser al mejor precio nuevo o segunda mano en casa del libro méxico atlas de cirugía ginecológica vv aa vv aa amazon es libros - Aug 24 2022 web atlas de cirugía ginecológica tapa blanda 10 agosto 2017 la introducción de la histeroscopia de diagnóstico y quirúrgica la laparoscopia el stapler y el

láser han justificado el abandono de procedimientos demasiado invasivos y por tanto anticuados **pdf kaser atlas de cirugia ginecologica pdf free download** - Jul 23 2022 web mar 13 2023 kaser atlas de cirugia ginecologica pdf march 13

2023 author anonymous category n a report this link download pdf

Best Sellers - Books ::

[dragon quest 6](https://www.freenew.net/textbooks/threads/?k=dragon-quest-6-realms-of-revelation.pdf) [realms of](https://www.freenew.net/textbooks/threads/?k=dragon-quest-6-realms-of-revelation.pdf) [revelation](https://www.freenew.net/textbooks/threads/?k=dragon-quest-6-realms-of-revelation.pdf) [don t know what](https://www.freenew.net/textbooks/threads/?k=don-t-know-what-to-do-for-a-career.pdf) [to do for a](https://www.freenew.net/textbooks/threads/?k=don-t-know-what-to-do-for-a-career.pdf) [career](https://www.freenew.net/textbooks/threads/?k=don-t-know-what-to-do-for-a-career.pdf) [dragon age the](https://www.freenew.net/textbooks/threads/?k=Dragon-Age-The-Stolen-Throne.pdf) [stolen throne](https://www.freenew.net/textbooks/threads/?k=Dragon-Age-The-Stolen-Throne.pdf) [easy diet plan](https://www.freenew.net/textbooks/threads/?k=easy_diet_plan_to_lose_10_pounds.pdf) [to lose 10](https://www.freenew.net/textbooks/threads/?k=easy_diet_plan_to_lose_10_pounds.pdf)

[pounds](https://www.freenew.net/textbooks/threads/?k=easy_diet_plan_to_lose_10_pounds.pdf) [earth science](https://www.freenew.net/textbooks/threads/?k=Earth_Science_12th_Edition_Answer_Key.pdf) [12th edition](https://www.freenew.net/textbooks/threads/?k=Earth_Science_12th_Edition_Answer_Key.pdf) [answer key](https://www.freenew.net/textbooks/threads/?k=Earth_Science_12th_Edition_Answer_Key.pdf) [drawing](https://www.freenew.net/textbooks/threads/?k=drawing_conclusions_worksheets_4th_grade.pdf) [conclusions](https://www.freenew.net/textbooks/threads/?k=drawing_conclusions_worksheets_4th_grade.pdf) [worksheets 4th](https://www.freenew.net/textbooks/threads/?k=drawing_conclusions_worksheets_4th_grade.pdf) [grade](https://www.freenew.net/textbooks/threads/?k=drawing_conclusions_worksheets_4th_grade.pdf) [download books](https://www.freenew.net/textbooks/threads/?k=download-books-priest-by-sierra-simone-download.pdf) [priest by](https://www.freenew.net/textbooks/threads/?k=download-books-priest-by-sierra-simone-download.pdf) [sierra simone](https://www.freenew.net/textbooks/threads/?k=download-books-priest-by-sierra-simone-download.pdf) [download](https://www.freenew.net/textbooks/threads/?k=download-books-priest-by-sierra-simone-download.pdf) [easy songs to](https://www.freenew.net/textbooks/threads/?k=easy-songs-to-play-on-ukelele.pdf) [play on ukelele](https://www.freenew.net/textbooks/threads/?k=easy-songs-to-play-on-ukelele.pdf) [dr barry sears](https://www.freenew.net/textbooks/threads/?k=dr-barry-sears-omega-3.pdf) [omega 3](https://www.freenew.net/textbooks/threads/?k=dr-barry-sears-omega-3.pdf) [e l james fifty](https://www.freenew.net/textbooks/threads/?k=e-l-james-fifty-shades-freed-free.pdf) [shades freed](https://www.freenew.net/textbooks/threads/?k=e-l-james-fifty-shades-freed-free.pdf) [free](https://www.freenew.net/textbooks/threads/?k=e-l-james-fifty-shades-freed-free.pdf)